# (World Wide) Web

- a way to connect computers that provide information (servers) with computers that ask for it (clients like you and me)
  - uses the Internet, but it's not the same as the Internet
- URL (uniform resource locator, e.g., http://www.amazon.com)
  - a way to specify what information to find, and where
- · HTTP (hypertext transfer protocol)
  - a way to request specific information from a server and get it back
- HTML (hyptertext markup language)
  - a language for describing information for display
- · browser (Firefox, Safari, Internet Explorer, Opera, Chrome, ...)
  - a program for making requests, and displaying results
- · embellishments
  - pictures, sounds, movies, ...
  - loadable software
- · the set of everything this provides

# Web history

- 1989: Tim Berners-Lee at CERN
  - a way to make physics literature and research results accessible on the Internet
- 1991: first software distributions
- · Feb 1993: Mosaic browser
  - Marc Andreessen at NCSA (Univ of Illinois)
- · Mar 1994: Netscape
  - first commercial browser
- · technical evolution managed by World Wide Web Consortium
  - non-profit organization at MIT, Berners-Lee is director
  - official definition of HTML and other web specifications
  - see www.w3.org

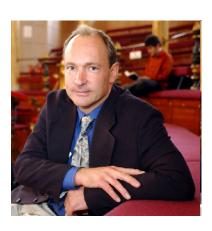

# HTTP: Hypertext transfer protocol

- · What happens when you click on a URL?
- · client opens TCP/IP connection to host, sends request

GET /filename HTTP/1.0

- · server returns
  - header info
  - HTML

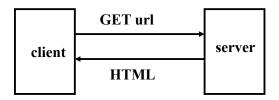

- · since server returns the text, it can be created as needed
  - can contain encoded material of many different types (MIME)
- · URL format

service://hostname/filename?other stuff

- filename?other stuff part can encode
  - data values from client (forms)
  - request to run a program on server (cgi-bin)
  - anything else

### **Fmbellishments**

- · original design of HTTP just returns text to be displayed
- · now includes pictures, sound, video, ...
  - need helpers or plug-ins to display non-text content e.g., GIF, JPEG graphics; sound; movies
- · forms filled in by user
  - need a program on the server to interpret the information (cgi-bin)
- · HTTP is stateless
  - server doesn't remember anything from one request to next
  - need a way to remember information on the client: cookies
- · active content: download code to run on the client
  - Javascript and other interpreters
  - Java applets
  - plug-ins
  - ActiveX

# Forms and CGI programs

- · "common gateway interface"
  - standard way to request the server to run a program
  - using information provided by the client via a form
- · if the target file on server is an executable program
- · and it has the right properties and permissions
  - e.g., in /cgi-bin directory and executable
- then run it on server to produce HTML to send back to client
  - using the contents of the form as input
  - output depends on client request: created on the fly, not just a file
- · CGI programs can be written in any programming language
  - often Perl, PHP, Java

# Example form in HTML

```
<html>
<body>
<form METHOD=POST enctype="multipart/form-data"
    ACTION="echo.cgi">

Background color:
    <input type="text" name="Background" size="40">

<input type="radio" name=Color value="Red" checked> Red <br>
    <input type="radio" name=Color value="Blue"> Blue <br>
    <input type="radio" name=Color value="Green"> Green <br>
    <input type="radio" name=Color value="Green"> Green <br>
    <input type="radio" name=Color value="Yellow"> Yellow <br>
    <ip>
<input type="radio" name=Color value="Yellow"> Yellow <br>

<input type="submit" value="Send">
</form>
</body>
</html>
```

# Example CGI program in Perl (echo.cgi) [ignore details!]

### Cookies

- · HTTP is stateless: doesn't remember from one request to next
- · cookies intended to deal with stateless nature of HTTP
  - remember preferences, manage "shopping cart", etc.
- · cookie: one line of text sent by server to be stored on client
  - stored in browser while it is running (transient)
  - stored in client file system when browser terminates (persistent)
- · when client reconnects to same domain,

#### browser sends the cookie back to the server

- sent back verbatim; nothing added
- sent back only to the same domain that sent it originally
- contains no information that didn't originate with the server
- · in principle, pretty benign
- but heavily used to monitor browsing habits, for commercial purposes

# Plugins, Add-ons, etc.

- · programs that extend browser, mailer, etc.
  - browser provides API, protocol for data exchange
  - extension focuses on specific application area
  - e.g., documents, pictures, sound, movies, scripting language, ...
  - may exist standalone as well as in plugin form
  - Acrobat, Flash, Quicktime, RealPlayer, Windows Media Player, ...
- · scripting languages interpret downloaded programs
  - Javascript
  - Java

compiled into instructions for a virtual machine (like toy machine on steroids) instructions are interpreted by virtual machine in browser

# Active X (Microsoft)

- · write programs in any language (C, C++, Visual Basic, ...)
- · compile into machine instructions for PC
- · when a web page that uses an ActiveX object is accessed
  - browser downloads compiled native machine instructions
  - checks that they are properly signed ("authenticated") by creator
  - runs them
- · each ActiveX object comes with digital certificate from supplier
  - can't be forged
  - run the program if you trust the supplier
- · more efficient than an interpreter
- · no restrictions on what an ActiveX object can do
  - no assurance that it works properly!
- · the most risky of the active-content models

# Potential security & privacy problems

#### · attacks against client

- client net server
- release of client information
  - cookies: client remembers info for subsequent visits to same server
- adware, phishing, spyware, viruses, ...
   spyware: client sends info to server upon connection (Sony, ...)
   often from unwise downloading
- buggy/misconfigured browsers, etc., permit vandalism, theft, hijacking, ...

#### attacks against server

- client asks server to run a programs when using cgi-bin server-side programming has to be careful
- buggy code on server permits break-in, theft, vandalism, hijacking, ...
- denial of service attacks

#### · attacks against information in transit

- eavesdropping encryption helps
- masquerading needs authentication in both directions

# Privacy on the Web

### · what does a browser send with a Web request?

- IP address, browser type, operating system type
- referrer (URL of the page you were on)
- cookies

## • what do "they" know about you?

- whatever you tell them, implicitly or explicitly
- especially Facebook!
- public records are really public
- lots of big databases like phone books
- universal numbers make it easier to track you (SSN, telephone, Ethernet)
- log files everywhere
- aggregators collect a lot of information for advertising
- spyware, key loggers and similar tools collect for nefarious purposes

## · who owns your information?

- in the USA, they do

### Viruses

- · old threat, new technologies
  - new connectivity makes them more dangerous
- · basic problem: running someone else's software on your machine
  - bugs and ill-advised features make it easier
- · operates by hiding executable code inside something benign
  - e.g., .EXE file or script in mail or document, downloaded content
- · Melissa, ILoveYou, Anna Kournikova viruses use Visual Basic
  - applications (Word, Excel, Powerpoint, Outlook) have VB interpreter
  - a document like a .doc file or email message can contain a VB program
  - opening the document causes the VB program to be run
- · virus detectors
  - scan for suspicious patterns, suspicious activities, changes in files

### Defenses

- use strong passwords
- · popups off, cookies off, spam filter on
- · turn off previewers and HTML mail readers
- · anti-virus software on and up to date
  - turn on macro virus protection in Word, etc.; turn off ActiveX
- · run spyware detectors
- · use a firewall
- external net firewall machine
- try less-often targeted software
  - Mac OS X, Linux, Firefox, Thunderbird, ...
- · be careful and suspicious all the time
  - don't view attachments from strangers
  - don't view unexpected attachments from friends
  - don't just read/accept/click/install when requested
  - don't install file-sharing programs
  - be wary when downloading any software